## U. S. Department of Energy Condition Assessment Information System Request for Change

Change Request #: 22-03

| Requestor Name:                    | McMillan, John D.                                                                                                    | Date:                         | 11/3/2021    | Affiliation: |
|------------------------------------|----------------------------------------------------------------------------------------------------|-------------------------------|--------------|--------------|
| Email Address:                     | John.mcmillan@science.doe.gov                                                                                                    | Phone No:                     | 865-576-6638 | DOE          |
| Site Name:                         | Oak Ridge Office                                                                                                    | HQ Program Office: Contractor |              |              |
| Proposed Change:                   | Add a "Fill Down" feature on the Category field on the Estimate Detail window. This feature would allow the user to input a letter that would display previously entered values that begin with that letter for the estimate that is being updated. The user could then pick a previously entered value or enter a new value into the Category field that was not previously entered for that estimate.  For example, the user enters "B" and CAIS displays 'Basement' and 'Bay 4' as an example. One of those values could be selected or a new value could be entered. |                               |              |              |
| Justification:                     | As I estimate, I often use the "Category" column to assign "Locations" to each individual line item. However, the current configuration in CAIS requires information to be typed with each entry. Sage/Timberline estimating software, which I used prior, has "Fill-Down" / "Drop-Down" arrow features. This eliminates the need to type in the Category" column with each entry. Please refer to the attached example.                                                                                                    |                               |              |              |
| Please Do Not Type Below This Line |                                                                                                    |                               |              |              |
| CCB Remarks:                       | 01/20/2022 – CCB Recommended                                                                                                    |                               |              |              |
| OAM Remarks:                       | 01/21/2022 – Approved by Adam Pu                                                                                                    | igh                           |              |              |
| Implemented:                       | 04/19/2022 – Implemented into CAI                                                                                                    | S 3.45                        |              |              |

Complete form and email to Adam Pugh (<a href="mailto:adam.pugh@hq.doe.gov">adam.pugh@hq.doe.gov</a>)

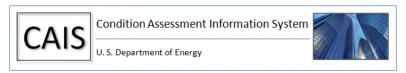